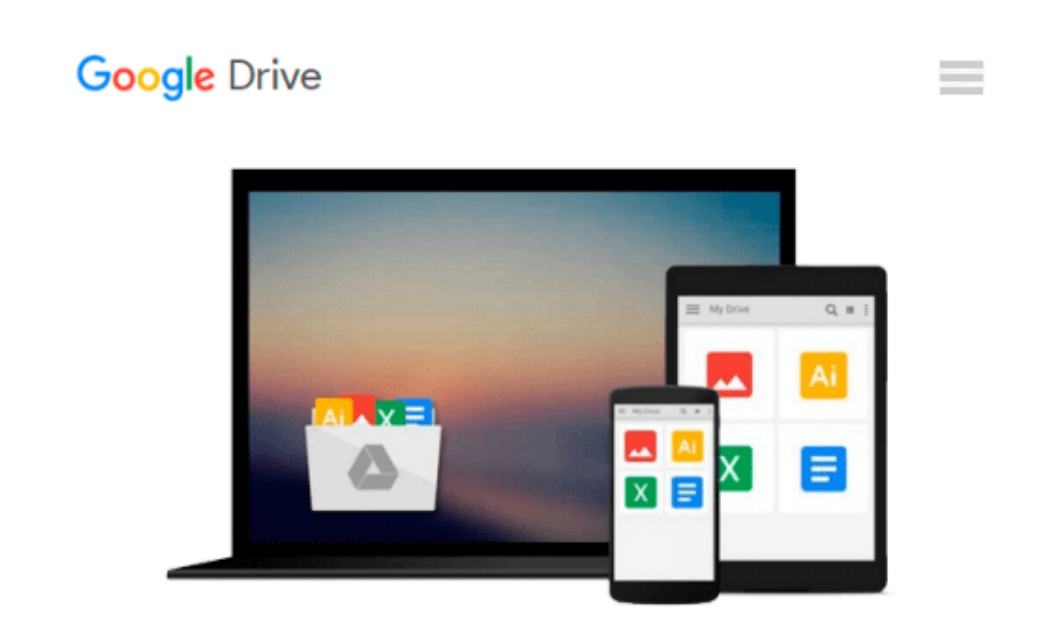

# **Focal Easy Guide to DVD Studio Pro 3: For new users and professionals (The Focal Easy Guide)**

*Rick Young*

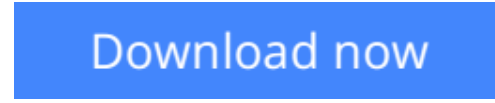

[Click here](http://zonebook.me/go/read.php?id=B009OZ8NGU) if your download doesn"t start automatically

### **Focal Easy Guide to DVD Studio Pro 3: For new users and professionals (The Focal Easy Guide)**

Rick Young

**Focal Easy Guide to DVD Studio Pro 3: For new users and professionals (The Focal Easy Guide)** Rick Young

This highly illustrated, full color book tells you all you need to know to get up and running quickly using DVD Studio Pro to achieve professional results.

All the essential areas are covered: preparing your assets, the DVD SP interface, setting up your DVD, adding tracks, building menus, adding markers, building slideshows, making subtitles and multiplexing.

An invaluable first read for users of all levels who want to author DVDs professionally!

**L** [Download](http://zonebook.me/go/read.php?id=B009OZ8NGU) [Focal Easy Guide to DVD Studio Pro 3: For new user ...pdf](http://zonebook.me/go/read.php?id=B009OZ8NGU)

**[Read Online](http://zonebook.me/go/read.php?id=B009OZ8NGU)** [Focal Easy Guide to DVD Studio Pro 3: For new us ...pdf](http://zonebook.me/go/read.php?id=B009OZ8NGU)

#### **From reader reviews:**

#### **Clarice Johnson:**

Why don't make it to become your habit? Right now, try to prepare your time to do the important work, like looking for your favorite reserve and reading a e-book. Beside you can solve your problem; you can add your knowledge by the e-book entitled Focal Easy Guide to DVD Studio Pro 3: For new users and professionals (The Focal Easy Guide). Try to make the book Focal Easy Guide to DVD Studio Pro 3: For new users and professionals (The Focal Easy Guide) as your close friend. It means that it can for being your friend when you feel alone and beside those of course make you smarter than ever. Yeah, it is very fortuned for yourself. The book makes you a lot more confidence because you can know every little thing by the book. So , let's make new experience and also knowledge with this book.

#### **Emma Patterson:**

The guide with title Focal Easy Guide to DVD Studio Pro 3: For new users and professionals (The Focal Easy Guide) includes a lot of information that you can learn it. You can get a lot of benefit after read this book. This specific book exist new information the information that exist in this book represented the condition of the world right now. That is important to yo7u to learn how the improvement of the world. This particular book will bring you throughout new era of the globalization. You can read the e-book with your smart phone, so you can read the idea anywhere you want.

#### **Patsy Phan:**

As we know that book is essential thing to add our understanding for everything. By a publication we can know everything we wish. A book is a set of written, printed, illustrated or blank sheet. Every year seemed to be exactly added. This e-book Focal Easy Guide to DVD Studio Pro 3: For new users and professionals (The Focal Easy Guide) was filled about science. Spend your time to add your knowledge about your scientific research competence. Some people has different feel when they reading a new book. If you know how big advantage of a book, you can sense enjoy to read a e-book. In the modern era like right now, many ways to get book that you just wanted.

#### **Irving Tarkington:**

That publication can make you to feel relax. This kind of book Focal Easy Guide to DVD Studio Pro 3: For new users and professionals (The Focal Easy Guide) was multi-colored and of course has pictures on there. As we know that book Focal Easy Guide to DVD Studio Pro 3: For new users and professionals (The Focal Easy Guide) has many kinds or variety. Start from kids until teens. For example Naruto or Detective Conan you can read and believe you are the character on there. Therefore , not at all of book usually are make you bored, any it makes you feel happy, fun and relax. Try to choose the best book for you personally and try to like reading that.

**Download and Read Online Focal Easy Guide to DVD Studio Pro 3: For new users and professionals (The Focal Easy Guide) Rick Young #FXTE317HSJU**

## **Read Focal Easy Guide to DVD Studio Pro 3: For new users and professionals (The Focal Easy Guide) by Rick Young for online ebook**

Focal Easy Guide to DVD Studio Pro 3: For new users and professionals (The Focal Easy Guide) by Rick Young Free PDF d0wnl0ad, audio books, books to read, good books to read, cheap books, good books, online books, books online, book reviews epub, read books online, books to read online, online library, greatbooks to read, PDF best books to read, top books to read Focal Easy Guide to DVD Studio Pro 3: For new users and professionals (The Focal Easy Guide) by Rick Young books to read online.

### **Online Focal Easy Guide to DVD Studio Pro 3: For new users and professionals (The Focal Easy Guide) by Rick Young ebook PDF download**

**Focal Easy Guide to DVD Studio Pro 3: For new users and professionals (The Focal Easy Guide) by Rick Young Doc**

**Focal Easy Guide to DVD Studio Pro 3: For new users and professionals (The Focal Easy Guide) by Rick Young Mobipocket**

**Focal Easy Guide to DVD Studio Pro 3: For new users and professionals (The Focal Easy Guide) by Rick Young EPub**